## Reminder about transfer learning

Cat us. dog

Image from https://towardsdatascience.com/step-by-step-vgg16-implementation-in-keras-for-beginners-a833c686ae6c

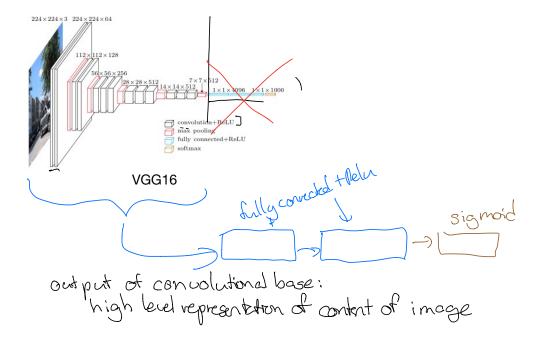

Images from 'Visualizing and understanding convolutional networks' by Zeiler and Fergus

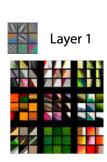

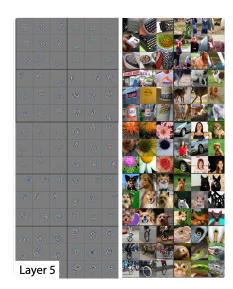

## Modulating Example: Sentiment classification for movie reviews

- 2 limitations to the one hot encoding:
  - 1) Input vectors very large (# of words in vocabulary)
    (e.g. length 30,000 if 30,000 words in vocabulary

    Lo lots of parameters to estimate.

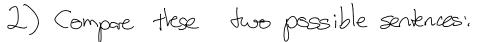

a. This movie is awasone

b. This movie is great

encoding doesn't take advantage of that.

Consider the inner product of their one - hot encodings:

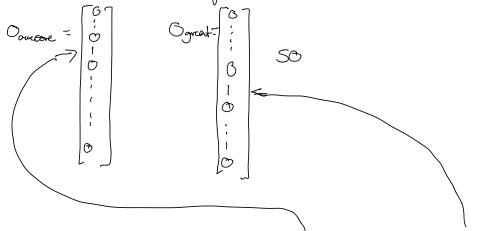

Oavesore · Ogreat = 0.0+0.0+ ....+ [.0+0.0+....+0.0]

=0

The one-hot encodings of "auesore" and "great" are orthogonal,

Ly no similarity between these words according to one-hot encoding.

(since v.w=||v||.||w||.cos(B))

want: representation of these cuerds eausone, egreat 50 that eausone egreat is not O.